83 rue André Lenôtre 30900 Nimes Email: contact@atformation.fr Tel: +33766228142

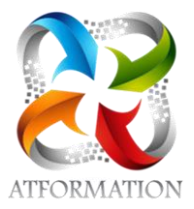

# **EBP Gestion Commerciale**

## *Formation avec supports pédagogiques progressifs suivis d'applications pratiques pour évaluation des connaissances acquises. Plateforme E-learning ouverte 24 h/24, 7j/7j. Formation 100% orientée pratique. Mise en pratique sur notre logiciel EBP gestion commerciale*

*OnLine version éducation disponible sur notre serveur AT FORMATION.* 

#### **Profils des stagiaires**

• Profil administratif ou commercial

#### **Prérequis**

• Notions informatique et de gestion (bases clients, articles, gestion des stocks, etc.)

## **Objectifs pédagogiques**

- acquérir ou consolider des compétences opérationnelles en gestion commerciale (Apprendre à créer les fichiers de base clients, articles, mode de règlements, documents commerciaux (devis, factures, bons de commande, etc.).
- Conçue et animée par nos formateurs, elle couvre tous les besoins, de l'acquisition des connaissances essentielles jusqu'aux techniques, méthodes et outils de base.

### **Contenu de la formation**

- Organisation commerciale
	- Créer les tableaux de bord/bases de données de l'entreprise, par la collecte d'informations internes et externes, afin de contribuer pour les commerciaux /managers de la PME à la connaissance du marché. Logiciels utilisés : Excel et EBP Gestion commerciale pour l'import/ export des données.
	- Assurer l'interface prospects-commerciaux/managers, à partir des consignes fournies par la hiérarchie, pour transformer le contact en acte d'achat . Logiciels utilisés : Excel, word et EBP Gestion commerciale
- Traitement des informations commerciales
	- Recueillir et planifier les besoins d'achats en termes de qualité et de quantité à partir de l'analyse d'indicateurs dédiés fournis par les tableaux croisés dynamiques ou autres outils d'Excel utilisés en formation.
	- Gérer le processus administratif des achats et des ventes en mettant en œuvre les outils numériques adaptés pour garantir les livraisons. Logiciel utilisé :EBP Gestion Commerciale
	- Assurer la logistique administrative des commandes par un suivi numérique des contrôles de conformité, des délais et des règlements, pour détecter les anomalies. Logiciel utilisé :EBP Gestion Commerciale et Excel
	- Traiter les anomalies afin de pérenniser une relation qualitative avec les clients et les fournisseurs, dans le respect du niveau de délégation accordée et de la politique commerciale de l'entreprise. Logiciels utilisés : Excel, word et EBP Gestion commerciale
- Etude du logiciel EBP Gestion Commerciale
	- Étude des fonctions de base par la saisie des documents commerciaux
	- Compréhension des différents éléments de gestion: familles clients, fournisseurs, articles, commerciaux, stocks, devis, ventes, achats, règlement, etc.
	- Création et paramétrage d'un dossier entreprise
	- Définition des paramètres généraux et spécifiques
	- Création des comptes clients, fournisseurs, articles, commerciaux
	- Gestion courante de la chaîne documentaire: Etablissement de devis, suivi des stocks, suivi du process d'achat, de l'acceptation à la livraison des articles. Facturation – suivi des règlements ( acompte, ..).

**AT FORMATION** | 83 rue André Lenôtre Nimes 30900 | Numéro SIRET: *49397289700026* | Numéro de déclaration d'activité: *91300271330 (auprès du préfet de région de: OCCITANIE)*

## **AT FORMATION** 83 rue André Lenôtre 30900 Nimes Email: contact@atformation.fr Tel: +33766228142

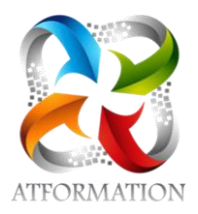

- Paramétrage des familles et recherche de documents commerciaux
- Les traitements périodiques : Inventaire, échéancier, suivi financier, comptabilisation
- Les Imports/Exports paramétrables
- Analyse des statistiques, correction des anomalies
- Impression des états:( les éditions) : éditer le grand livre et pointage manuel; la balance et les journaux ;
- Les utilitaires : sauvegarde et restauration des dossiers

#### **Organisation de la formation**

#### **Equipe pédagogique**

4 FORMATEURS - 1 RESPONSABLE ADMINISTRATIVE - 1 ASSISTANCE TECHNIQUE

#### **Moyens pédagogiques et techniques**

- Un formateur expérimenté qualifié et certifié dans la matière enseignée présent en permanence pour diriger, évaluer, accompagner et répondre à toutes les questions
- Etudes dirigées et applications pratiques sur des cas concrets au rythme du stagiaire
- visio
- Plateforme pédagogique avec ressources pédagogiques
- Serveur à distance avec EBP gestion commerciale

#### **Dispositif de suivi de l'exécution de l'évaluation des résultats de la formation**

- Exercices de mise en situation
- Formulaires d'évaluation de la formation.